## 1 Dicionários

Como vimos anteriormente, listas e tuplas permitem o armazenamento de um conjunto de dados através de uma única variável. Em comum, possuem o fato de que ambas são indexadas a partir de zero. A maior diferença entre elas é que listas são mutáveis e tuplas são imutáveis.

Dicionários também permitem o armazenamento de um conjunto de dados em Python. Assim como nas lista, é possível modificar, remover ou adicionar elementos à lista. Entretanto, dicionários são indexados a partir de uma "palavra" ao invés de um número. Para cada palavra, existe uma definição (como em um dicionário):

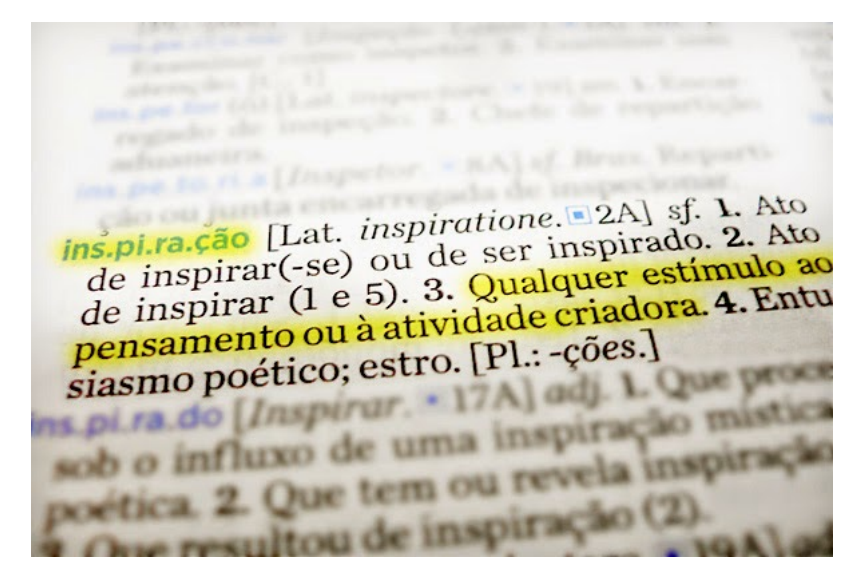

Figura 1: Palavras e definições em um dicionário.

Em Python, a palavra é chamada de **chave** (key) e sua definição é chamada de valor (value). Os valores não são enumerados e não possuem uma ordem específica na memória. Um primeiro item inserido num dicionário não será armazenado necessariamente na mesma posição todas as vezes em que o programa for executado.

Como exemplo, vamos imaginar uma agenda telefônica que salva nome e número de telefone de vários contatos. A forma mais fácil de armazená-la seria através de uma lista de tuplas, sendo que cada elemento contém um nome e seu respectivo telefone. Ex:

```
1 lista = [ ("Enzo", "(27)99900−1122"),
\begin{array}{ccc} 2 & \hspace{1.5cm} & \hspace{1.5cm} &3 ("Thor", "(27)99900−1144") ]
```
Para adicionarmos ler os dados de um novo contato e armazaná-lo na lista, podemos fazer:

```
1 nome = input("Diaite o nome do novo usuario: ")2 telefone = input("Digit 0 telescope: ")3 \midlista.append( (nome, telefone) )
```
Dada uma variável nome contendo o nome de uma pessoa, precisamos percorrer a lista se quisermos imprimir o telefone de nome:

```
1 | def getTel(nome, lista):
2 for (n, c) in lista:
3 if n == none:
4 return c
5 return None
6
7 | print(getTel("Valentina", lista))
```
Já num dicionário, isso não é necessário. Um dicionário é criado utilizando " $\{$ " e " $\}$ ", e as chaves são separadas de seus valores por ":".

```
1 \text{ agenda} = \{ "Enzo" : "(27)99900-1122",
2 "Valentina" : "(27)99900−1133",
\begin{array}{ccc} 3 & \hspace{1.5cm} & \hspace{1.5cm} & \hspace{1.5cm} & \hspace{1.5cm} & \hspace{1.5cm} & \hspace{1.5cm} & \hspace{1.5cm} & \hspace{1.5cm} & \hspace{1.5cm} & \hspace{1.5cm} & \hspace{1.5cm} & \hspace{1.5cm} & \hspace{1.5cm} \end{array}
```
Para adicionar um novo elemento, basta atribuir um valor a uma chave inexistente:

```
1 agenda["Ana Julia"] = "(27)99900−1155"
2
3 \midnome = input("Digite o nome do novo usuario: ")
4 \verttelefone = input("Digite o telefone: ")
5 \mid \texttt{agenda}[\texttt{nome}] = telefone
```
Se a chave não existia, será criada uma nova chave com o valor atribuído a ela. Caso já existisse uma chave igual, seu valor será substituído. As chaves são sempre únicas e sem repetições, pois os valores são indexados apenas pelas chaves. Para remover uma chave:

 $1 |$ del agenda["Enzo"]

Para acessar o valor de uma chave específica:

```
1 | print(agenda["Valentina"])
```
Para verificar se uma chave pertence ao dicionário:

```
1 \vert \mathbf{if} "Enzo" in agenda:
2 print("O telefone de Enzo eh", agenda["Enzo"])
3 \midelse:
```

```
4 | print("Telefone nao cadastrado.")
```
Para obter o nome de todas as chaves:

```
1 \vert print(aqenda.keys())
```
Para obter os valores:

```
1 \vert print(agenda.values())
```
Para obter a quantidade de elementos armazenados:

```
1 | tamanho = len(\text{agenda})
```
O dicionário também pode ser criado inicialmente sem nenhum elemento:

1 | pauta =  $\{\}$ 

Os valores em um dicionário podem ser de qualquer tipo, inclusive tuplas ou listas:

```
1 | pauta["Valentina"] = [9.5, 10.0]
2 \vertpauta["Enzo"] = []
3 |pauta["Enzo"].append(2.5)
4 \vertpauta["Enzo"].append(3.1)
5 |pauta["Enzo"].append (8.0)
6
7 \vert print(pauta)
```
A saída do código acima seria:

{'Enzo': [2.5, 3.1, 8.0], 'Valentina': [9.5, 10.0]}

Por fim, também podemos iterar sobre os elementos de um dicionário:

```
1 for nome in pauta:
2 media = sum(pauta[nome]) / len(pauta[nome])3 | print("A media de", nome, "eh: ", media)
```
A saída do código acima seria:

```
A media de Enzo eh: 4.533333333333333
A media de Valentina eh: 9.75
```